4-139-923-**PL**(1)

## SONY

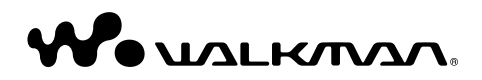

## **NWZ-W202 Szybki start**

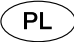

Wyświetlanie Instrukcji obsługi (w pliku PDF)

Instrukcja obsługi jest dostarczana w postaci pliku PDF. Instrukcja obsługi (plik PDF) przechowywana w pamięci odtwarzacza jest dostępna w następujących językach: angielski/francuski/niemiecki/hiszpański/włoski/rosyjski/chiński (uproszczony)/ chiński (tradycyjny)/koreański/ukraiński/arabski/szwedzki/fiński/duński/ norweski/ portugalski/grecki/turecki/holenderski/węgierski/czeski/polski/słowacki.

- **1** Podłącz odtwarzacz do dostarczonej podstawki, a następnie podłącz kabel USB podstawki do uruchomionego komputera.
- **2** Zaczekaj, aż komputer rozpozna podłączone urządzenie.
- **3** Wybierz kolejno opcje "Start" "Mój komputer" "WALKMAN NWZ-W202" -"Storage Media" - "Operation Guide" - "XXX\_NWZW202.pdf". \*
- \* Zamiast "XXX" wyświetlana jest nazwa języka. Wybierz żądany język instrukcji.

# **Przygotowanie odtwarzacza**

### **Ładowanie odtwarzacza**

Po zakupie najpierw należy naładować odtwarzacz.

- Podłącz odtwarzacz do dostarczonej podstawki.
- Podłącz kabel USB podstawki do uruchomionego komputera.

Przed pierwszym użyciem lub po długotrwałej przerwie w użytkowaniu może upłynąć kilka minut, zanim rozpocznie się ładowanie odtwarzacza lub zostanie on rozpoznany przez komputer.

Jeśli zostanie wyświetlony ekran przedstawiający akcje do wyboru, kliknij przycisk "Anuluj".

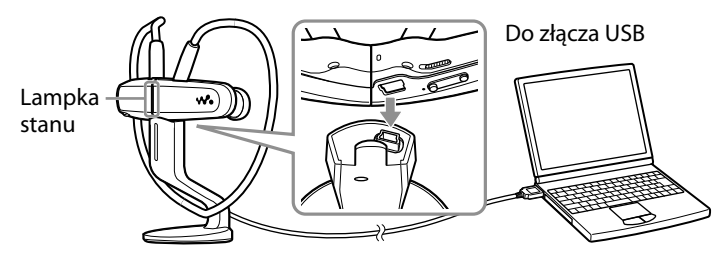

Rozpocznie się ładowanie. Podczas ładowania lampka stanu miga powoli. Po zakończeniu ładowania lampka stanu przestanie migać i będzie świecić bladym odcieniem, gdy odtwarzacz będzie podłączony do komputera. Szczegółowe informacje na temat czasów ładowania i pracy akumulatora można znaleźć w sekcji  $\mathcal{F}$  "Dane techniczne" w Instrukcji obsługi.

#### **Sprawdzanie poziomu naładowania akumulatora**

Stan naładowania akumulatora jest wskazywany przez lampkę OPR. Gdy lampka OPR zmieni kolor na czerwony, należy naładować baterię.

Zielony\* Czerwony\* na czerwono Szybkie miganie

 $0 \rightarrow 0 \rightarrow 0$ 

obsługiwać odtwarzacza. \* Miga w 5-sekundowych odstępach.

Gdy bateria jest zużyta, lampka OPR miga szybko na czerwono i słyszalny jest długi sygnał dźwiękowy. Nie można

#### **Pozbycie się zużytego sprzętu (stosowane w krajach Unii Europejskiej i w pozostałych krajach europejskich stosujących własne systemy zbiórki)**

Ten symbol na produkcie lub jego opakowaniu oznacza, że produkt nie może być traktowany jako odpad komunalny, lecz powinno się go dostarczyć do odpowiedniego punktu zbiórki sprzętu elektrycznego i elektronicznego, w celu recyklingu. Odpowiednie zadysponowanie zużytego produktu zapobiega potencjalnym negatywnym wpływom na środowisko oraz zdrowie ludzi, jakie mogłyby wystąpić w przypadku niewłaściwego zagospodarowania odpadów. Recykling materiałów pomoże w ochronie środowiska naturalnego. W celu uzyskania bardziej szczegółowych informacji na temat recyklingu tego produktu, należy skontaktować się z lokalną jednostką samorządu terytorialnego, ze służbami zagospodarowywania odpadów lub ze sklepem, w którym zakupiony został ten produkt.

#### **Pozbywanie się zużytych baterii (stosowane w krajach Unii Europejskiej i w pozostałych krajach europejskich mających własne systemy zbiórki)**

Ten symbol na baterii lub na jej opakowaniu oznacza, że bateria nie może być traktowana jako odpad komunalny.

Odpowiednio gospodarując zużytymi bateriami, możesz zapobiec potencjalnym negatywnym wpływom na środowisko oraz zdrowie ludzi, jakie mogłyby wystąpić w przypadku niewłaściwego obchodzenia się z tymi odpadami. Recykling baterii pomoże chronić środowisko naturalne.

W przypadku produktów, w których ze względu na bezpieczeństwo, poprawne działanie lub integralność danych wymagane jest stałe podłączenie do baterii, wymianę zużytej baterii należy zlecić wyłącznie wykwalifikowanemu personelowi stacji serwisowej.

Aby mieć pewność, że bateria znajdująca się w zużytym sprzęcie elektrycznym i elektronicznym będzie właściwie zagospodarowana, należy dostarczyć sprzęt do odpowiedniego punktu zbiórki.

W odniesieniu do wszystkich pozostałych zużytych baterii, prosimy o zapoznanie się z rozdziałem instrukcji obsługi produktu o bezpiecznym demontażu baterii. Zużytą baterię należy dostarczyć do właściwego punktu zbiórki.

W celu uzyskania bardziej szczegółowych informacji na temat zbiórki i recyklingu baterii należy skontaktować się z lokalną jednostką samorządu terytorialnego, ze służbami zajmującymi się zagospodarowywaniem odpadów lub ze sklepem, w którym zakupiony został ten produkt.

# **Uwagi o licencjach i znakach towarowych**

- $\bullet$  "WALKMAN" i logo "WALKMAN" są zastrzeżonymi znakami towarowymi firmy Sony Corporation.
- ZAPPIN i logo ZAPPIN są znakami towarowymi firmy Sony Corporation.
- 12 TONE ANALYSIS i jej logo są znakami towarowymi firmy Sony Corporation.
- Microsoft, Windows, Windows Vista i Windows Media są znakami towarowymi lub zastrzeżonymi znakami towarowymi firmy Microsoft Corporation w Stanach Zjednoczonych i/lub w innych krajach.
- Adobe, Adobe Reader oraz Adobe Flash Player są znakami towarowymi lub zastrzeżonymi znakami towarowymi firmy Adobe Systems Incorporated w Stanach Zjednoczonych i/lub w innych krajach.
- Technologia kodowania dźwięku MPEG Layer-3 oraz patenty na licencji firm Fraunhofer IIS i Thomson.
- IBM i PC/AT są zastrzeżonymi znakami towarowymi firmy International Business Machines Corporation.
- Apple, Macintosh i iTunes są znakami towarowymi firmy Apple Inc., zastrzeżonymi w Stanach Zjednoczonych i innych krajach.
- Pentium jest znakiem towarowym lub zastrzeżonym znakiem towarowym firmy Intel Corporation.
- Wszystkie pozostałe znaki towarowe lub zastrzeżone znaki towarowe są znakami towarowymi lub zastrzeżonymi znakami towarowymi odpowiednich właścicieli. W niniejszej instrukcji znaki ™ i ® nie są wymieniane.

Ten produkt jest chroniony przez niektóre prawa do własności intelektualnej firmy Microsoft Corporation. Używanie lub rozpowszechnianie takiej technologii poza tym produktem bez licencji udzielonej przez firmę Microsoft lub jej autoryzowane przedstawicielstwo jest zabronione. Dostawcy zawartości korzystają z technologii zarządzania prawami cyfrowymi dla technologii Windows Media zawartej w urządzeniu ("WM-DRM") w celu ochrony integralności tej zawartości ("Bezpieczna treść"), aby ich własność intelektualna, włącznie z prawami autorskimi, w tej zawartości nie została naruszona. Urządzenie korzysta z oprogramowania WM-DRM do odtwarzania Bezpiecznej treści ("Oprogramowanie WM-DRM"). Jeżeli bezpieczeństwo Oprogramowania WM-DRM w tym urządzeniu zostanie naruszone, właściciele Bezpiecznej treści ("Właściciele bezpiecznej treści") mogą poprosić firmę Microsoft o unieważnienie prawa Oprogramowania WM-DRM do uzyskania nowych licencji na kopiowanie, wyświetlanie i/lub odtwarzanie Bezpiecznej treści. Takie unieważnienie nie wpływa na możliwość odtwarzania niechronionej zawartości przez Oprogramowanie WM-DRM. Lista unieważnionego Oprogramowania WM-DRM jest wysyłana do urządzenia za każdym razem, gdy z Internetu lub komputera PC pobierana jest licencja na Bezpieczną treść. Firma Microsoft może, w przypadku takiej licencji, pobrać również listy unieważnień na urządzenie w imieniu Właścicieli bezpiecznej treści.